Zawiadomienie o udzieleniu pełnomocnictwa dla osoby fizycznej

*(miejscowość) (data)*

\_\_\_\_\_\_\_\_\_\_\_\_\_\_\_\_\_\_\_\_\_\_\_\_\_, dnia \_\_\_\_\_\_\_\_\_\_\_\_\_\_\_roku

**Zarzad** Carbon Studio S.A. ul. Brzozowa 30/7 41-506 Chorzów

## **ZAWIADOMIENIE O UDZIELENIU PEŁNOMOCNICTWA W POSTACI ELEKTRONICZNEJ DLA OSOBY FIZYCZNEJ**

Akcjonariusz dokonujący zawiadomienia:

*(należy wpisać dane jednoznacznie identyfikujące Akcjonariusza oraz dane kontaktowe w postaci adresu e-mail i numeru telefonu do kontaktów)*

\_\_\_\_\_\_\_\_\_\_\_\_\_\_\_\_\_\_\_\_\_\_\_\_\_\_\_\_\_\_\_\_\_\_\_\_\_\_\_\_\_\_\_\_\_\_\_\_\_\_\_\_\_\_\_\_\_\_\_\_\_\_\_\_\_\_

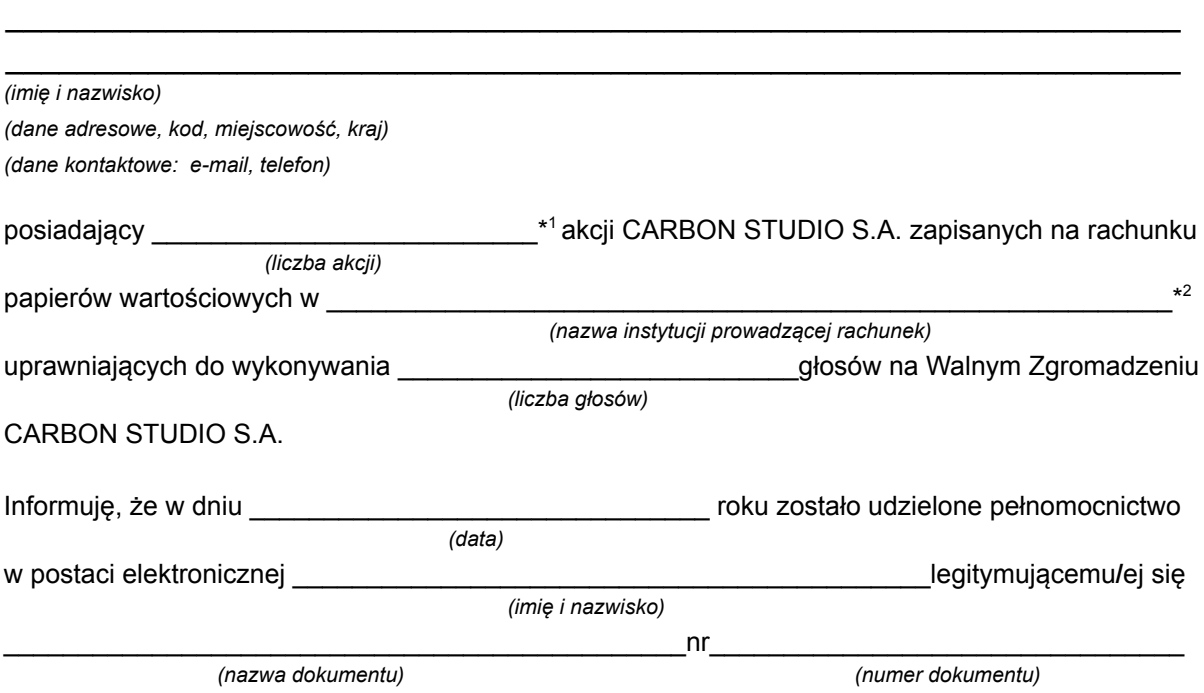

do reprezentowania mnie jako Akcjonariusza i właściciela wymienionych powyżej akcji CARBON STUDIO S.A. na Walnym Zgromadzeniu wymienionej Spółki zwołanym na dzień zaprowanym r. *(data Walnego Zgromadzenia)* poprzez uczestniczenie w moim imieniu w tymże Walnym Zgromadzeniu i wykonywaniu w moim imieniu prawa głosu ze wszystkich wymienionych powyżej akcji wymienionej Spółki.

⃞ \* zawiadomienie jest równoznaczne z udzieleniem pełnomocnictwa osobie wymienionej wyżej

\_\_\_\_\_\_\_\_\_\_\_\_\_\_\_\_\_\_\_\_\_\_\_\_\_\_\_\_\_\_\_\_\_\_\_\_\_\_\_

*(podpis Akcjonariusza)*

## ⃞ \* do zawiadomienia dołączam udzielone pełnomocnictwo w postaci pliku PDF

\*1 Jeżeli Akcjonariusz posiada akcje zapisane na więcej niż jednym rachunku papierów wartościowych i ustanawia oddzielnych Pełnomocników do wykonywania praw z akcji zapisanych na każdym z rachunków, należy wpisać ilość akcji z danego rachunku papierów wartościowych.

\*2 Wypełnić jeśli Akcjonariusz posiada akcje zapisane na więcej niż jednym rachunku papierów wartościowych i ustanawia oddzielnych pełnomocników do wykonywania praw z akcji zapisanych na każdym z rachunków.

 $\Box^*$  Należy zaznaczyć właściwe pole